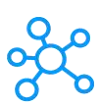

## **Confluence Cloud Shortcuts for Windows**

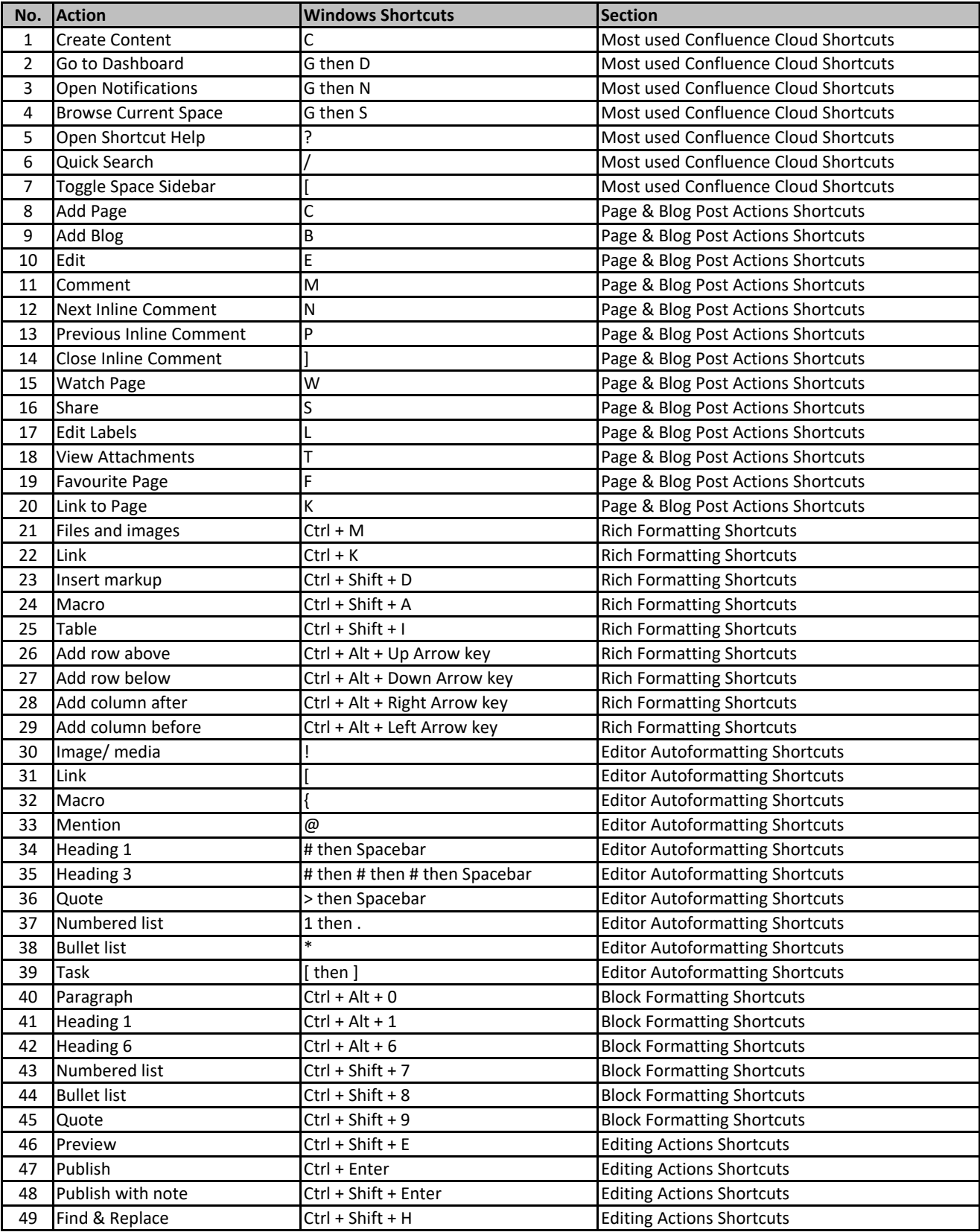

**[lea](https://tutorialtactic.com/)rn more keyboard Shortcuts at https://tutorialtactic.com/**